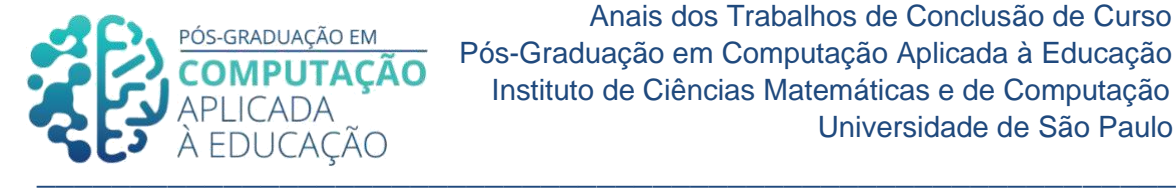

# **Criação de atividades interativas utilizando o** *Bookwidgets***: um curso mediado pelas Tecnologias Digitais**

Cíntia Yuri Nishida<sup>1</sup>, Seiji Isotani<sup>2</sup>, Laíza Ribeiro Silva<sup>3</sup>

## *Resumo*

*Este artigo apresenta alguns desafios observados em um curso sobre uso de Tecnologias Digitais de Informação e Comunicação na educação, aplicado na formação de professores. O objetivo do estudo é analisar sua transposição para o ensino a distância, com foco na criação de atividades interativas utilizando a ferramenta Bookwidgets, e verificar se as dificuldades observadas podem ser superadas nessa modalidade. A concepção do curso foi realizada a partir do modelo de design instrucional ADDIE para proporcionar a observação clara de cada etapa do processo de elaboração e permitir a investigação das questões observadas. A avaliação por especialistas retornou maioria de impressões positivas, principalmente sobre a escolha do Google Sala de Aula como Ambiente Virtual de Aprendizagem.*

*Palavras-chave: Formação de professores. Bookwidgets. Modelo ADDIE.*

#### *Abstract*

*This article presents some challenges observed in a course on the use of Information and Communication Technologies in education, applied in a teacher training course. The objective of the study is to analyze its transposition to distance learning, focused on the creation of interactive activities using the Bookwidgets tool, and to verify if the observed difficulties can be overcome in this modality. The course was conceived based on the instructional design model ADDIE to provide a clear observation of each stage of the conception process and to allow the investigation of the observed issues. The expert assessment returned most positive impressions, mainly about the choice of Google Classroom as a Virtual Learning Environment.*

<sup>1&</sup>lt;br><sup>1</sup> Pós-Graduanda em Computação Aplicada à Educação, USP, cintia.nishida@usp.br.

<sup>2</sup> Professor Titular na área de Computação e Tecnologias Educacionais, USP, sisotani@icmc.usp.br. 3 Mestra em Ciências de Computação e Matemática Computacional, USP[, laizaribeiro@usp.br.](mailto:laizaribeiro@usp.br)

Cite as: Nishida, C. & Isotani, S. & Silva, L. (2020). Criação de atividades interativas utilizando o Bookwidgets: um curso mediado pelas Tecnologias Digitais. Anais dos Trabalhos de Conclusão de Curso. Pós-Graduação em Computação Aplicada à Educação Instituto de Ciências Matemáticas e de Computação. Universidade de São Paulo.

*Keywords: Teacher training program. Bookwidgets. ADDIE design model.*

 $\_$  ,  $\_$  ,  $\_$  ,  $\_$  ,  $\_$  ,  $\_$  ,  $\_$  ,  $\_$  ,  $\_$  ,  $\_$  ,  $\_$  ,  $\_$  ,  $\_$  ,  $\_$  ,  $\_$  ,  $\_$  ,  $\_$  ,  $\_$  ,  $\_$  ,  $\_$  ,  $\_$  ,  $\_$  ,  $\_$  ,  $\_$  ,  $\_$  ,  $\_$  ,  $\_$  ,  $\_$  ,  $\_$  ,  $\_$  ,  $\_$  ,  $\_$  ,  $\_$  ,  $\_$  ,  $\_$  ,  $\_$  ,  $\_$  ,

### **1. Introdução**

A rápida evolução e transformação dos recursos tecnológicos na contemporaneidade exige uma postura de curiosidade, busca permanente de novos aprendizados e constantes adaptações às novidades. Os cursos mediados por tecnologias digitais mostram-se de grande importância na formação continuada de professores para auxiliálos nessas mudanças, introduzindo recursos que podem trazer conhecimentos necessários para construção de novas formas de aprender e ensinar. Na pesquisa TIC Educação 2019, 59% dos professores que lecionam em escolas públicas urbanas relatam que a falta de um curso específico seria uma das dificuldades encontradas para a adoção de tecnologias digitais em atividades pedagógicas. O relatório também aponta que 81% dos docentes procuram atualizar-se sobre o assunto em ambientes online, por meio de vídeos ou tutoriais [NIC.br, 2020, p. 26]. Portanto, a formação a distância parece ser uma modalidade mais interessante para esses profissionais.

Alguns desafios puderam ser identificados em uma formação de professores voltada para a introdução de tecnologias digitais, como a falta de familiaridade com os recursos, que gera a necessidade de um acompanhamento mais próximo. A limitação do tempo no ensino presencial reduz as possibilidades de interação, podendo resultar em desinteresse por alguns indivíduos. Segundo Kenski [2013], além de oferecer estrutura e equipamentos adequados, é necessário criar espaços de formação onde o professor consiga sentir-se confortável para apropriar-se das tecnologias digitais, avaliando-as criticamente e inserindo-as adequadamente em sua prática docente, além de estimular a construção de uma nova lógica didática em termos metodológicos.

O artigo de Jacinski e Faraco [2002] auxilia a identificação de mais dificuldades, citando que o letramento digital é visto por alguns docentes como "problema pedagógico" pois perturba a ordem tradicional do processo educativo e exige que protagonizem um papel mais relacionado a mediação ao invés de manter uma característica de transmissor unilateral do saber.

Dados do INEP de  $2019<sup>4</sup>$  mostram que 36,2% dos professores brasileiros atuam em mais de um turno e entre eles, 8,6% trabalham em mais de uma escola. Assim, a formação a distância mostra-se uma alternativa interessante devido a flexibilidade nos horários e não exigência de um local fixo para estudo, permitindo maior acessibilidade e adaptação à carga horária dos docentes. Além disso, propicia mais formas de interação por troca de e-mails, chats, fóruns e outros.

<sup>4</sup> Percentual obtido através dos dados abertos de indicadores educacionais, a partir do documento "Esforço docente". Foram considerados os números totais do Brasil dos níveis 4, 5 e 6, com as seguintes descrições: nível 4 é o docente que, em geral, tem entre 50 e 400 alunos e atua em dois turnos, em uma ou duas escolas e em duas etapas; nível 5 é o docente que, em geral, tem mais de 300 alunos e atua nos três turnos, em duas ou três escolas e em duas etapas ou três etapas e nível 6 é o docente que, em geral, tem mais de 400 alunos e atua nos três turnos, em duas ou três escolas e em duas etapas ou três etapas.

A fim de analisar uma proposta de ação para transpor tais problemas, foi criado um curso a distância de introdução à ferramenta *Bookwidgets <sup>5</sup>* . Ela é focada na criação de atividades interativas, que podem estimular maior engajamento e autonomia dos alunos, exigindo do professor uma mudança em sua lógica didática. Entre suas possibilidades, podemos citar a criação de um quiz com diversos tipos de perguntas, lousa branca para desenho, jogos da memória, palavras cruzadas, entre outros. A ferramenta também facilita o acesso de alunos não leitores através da inserção de orientações narradas por voz. A plataforma permite a customização de vários elementos, como imagens, textos e recursos audiovisuais para que os materiais sejam personalizados de acordo com a realidade da turma de alunos.

 $\_$  ,  $\_$  ,  $\_$  ,  $\_$  ,  $\_$  ,  $\_$  ,  $\_$  ,  $\_$  ,  $\_$  ,  $\_$  ,  $\_$  ,  $\_$  ,  $\_$  ,  $\_$  ,  $\_$  ,  $\_$  ,  $\_$  ,  $\_$  ,  $\_$  ,  $\_$  ,  $\_$  ,  $\_$  ,  $\_$  ,  $\_$  ,  $\_$  ,  $\_$  ,  $\_$  ,  $\_$  ,  $\_$  ,  $\_$  ,  $\_$  ,  $\_$  ,  $\_$  ,  $\_$  ,  $\_$  ,  $\_$  ,  $\_$  ,

O objetivo deste estudo é analisar o desenvolvimento do curso por via de um modelo de design instrucional, considerando as particularidades do ensino a distância dentro do Ambiente Virtual de Aprendizagem (AVA) *Google Sala de Aula* e investigar elementos que possam auxiliar na resolução dos desafios presentes na formação continuada de professores em tecnologias digitais.

# **2. Fundamentação teórica**

## **2.1. Formação de professores - ensino presencial e ensino a distância**

A pesquisa TIC Educação 2019 aponta que atualmente os professores são usuários ativos de tecnologias (aplicativos de mensagens instantâneas, redes sociais, vídeos e séries por *streaming*, notícias em portais, etc.). Porém, quando o uso dessas ferramentas é voltado para a utilização em sua prática pedagógica, 55% dos docentes revelam ter recorrido à internet ou computador para complementar suas aulas expositivas e apenas 36% usaram recursos digitais para pesquisa. Somente 33% dos profissionais afirmaram ter participado de ações de formação continuada relacionadas ao uso de tecnologias na educação [NIC.br, 2020, p. 89]. Os dados mostram que para professores integrarem Tecnologias Digitais de Informação e Comunicação (TDIC) em suas atividades pedagógicas, é imprescindível uma iniciativa a longo prazo, voltado para a formação continuada.

<sup>5</sup> Disponível no endereço http://www.bookwidgets.com

No trabalho de Couto e Rezende [2013] é abordado como as políticas públicas são implementadas com o intuito de apoiar nos professores a responsabilidade pela reconfiguração do ensino através das tecnologias digitais. O texto tem como foco o programa EaD "Mídias na educação", proposto pelo Ministério da Educação (MEC) em parceria com secretarias de educação e universidades. Tal iniciativa é dedicada ao estudo e experimentação do uso de mídias de diversas linguagens e sua integração com as tecnologias, renovando estratégias didáticas e estimulando a produção de conteúdos. O formato EaD sem tutoria foi escolhido por ser o mais adequado para democratizar o acesso à formação e atingir um grande número de educadores. Em entrevista com os cursistas, os pesquisadores perceberam a valorização dos conteúdos de fundamentação teóricas e atividades que estimulassem o uso das mídias em sala de aula. Por outro lado, apontaram como pontos negativos a falta de estrutura das escolas, ausência de planejamento adaptado e desinteresse por parte dos professores da turma [Couto e Rezende 2013].

 $\_$  ,  $\_$  ,  $\_$  ,  $\_$  ,  $\_$  ,  $\_$  ,  $\_$  ,  $\_$  ,  $\_$  ,  $\_$  ,  $\_$  ,  $\_$  ,  $\_$  ,  $\_$  ,  $\_$  ,  $\_$  ,  $\_$  ,  $\_$  ,  $\_$  ,  $\_$  ,  $\_$  ,  $\_$  ,  $\_$  ,  $\_$  ,  $\_$  ,  $\_$  ,  $\_$  ,  $\_$  ,  $\_$  ,  $\_$  ,  $\_$  ,  $\_$  ,  $\_$  ,  $\_$  ,  $\_$  ,  $\_$  ,  $\_$  ,

O motivo do descontentamento dos professores frente a cursos de formação para uso de tecnologias digitais foi abordado por Kenski [2013]:

"É necessário muito mais do que breves cursos de "introdução" aos programas e softwares que a escola dispõe para uso didático. É necessário, sobretudo, que os professores se sintam confortáveis para utilizar esses novos auxiliares didáticos. Estar confortável para conhecê-los, dominar os principais procedimentos técnicos para sua utilização, avaliá-los criticamente e criar novas possibilidades pedagógicas, partindo da integração desses meios com o processo de ensino" [Kenski 2013 p.109].

Quando a formação é inadequada, deixando de lado o sujeito da aprendizagem e focando apenas na instrumentalização, as consequências podem ser negativas. Segundo Kenski [2013]:

 $\_$  ,  $\_$  ,  $\_$  ,  $\_$  ,  $\_$  ,  $\_$  ,  $\_$  ,  $\_$  ,  $\_$  ,  $\_$  ,  $\_$  ,  $\_$  ,  $\_$  ,  $\_$  ,  $\_$  ,  $\_$  ,  $\_$  ,  $\_$  ,  $\_$  ,  $\_$  ,  $\_$  ,  $\_$  ,  $\_$  ,  $\_$  ,  $\_$  ,  $\_$  ,  $\_$  ,  $\_$  ,  $\_$  ,  $\_$  ,  $\_$  ,  $\_$  ,  $\_$  ,  $\_$  ,  $\_$  ,  $\_$  ,  $\_$  ,

"Os professores, treinados insuficientemente, reproduzem com os computadores os mesmos procedimentos que estavam acostumados a realizar em sala de aula. As alterações são mínimas e o aproveitamento do novo meio é o menos adequado. Resultado: insatisfação de ambas as partes (professores e alunos) e um sentimento de impossibilidade de uso dessas tecnologias para (essas) atividades de ensino" [Kenski 2013 p.111].

Frequentemente professores acabam assumindo o papel de desenvolvedores de seus materiais de ensino pois acreditam que seja mais fácil alcançar os resultados desejados através de suas vivências em sala de aula, conhecendo mais das dificuldades de seus alunos do que profissionais da tecnologia [Menon 2019 p. 168]. Portanto, a formação docente em tecnologias digitais ganha uma certa relevância pois com a velocidade da evolução tecnológica, exige-se também a transformação da lógica didática dos professores. Porém esse resultado não é alcançado apenas com a instrumentalização, sendo necessário considerar os aspectos humanos que possam garantir um ambiente de aprendizado mais confortável para os educadores.

#### **2.2. Ambientes Virtuais de Aprendizagem (AVA)**

Os Ambientes Virtuais de Aprendizagem (AVA) são espaços digitais de aprendizagem onde são disponibilizados recursos para desenvolvimento de um processo educativo com mais autonomia, permitindo o acesso à informação de acordo com a disponibilidade do aluno, estimulando a interatividade entre professores, tutores, educandos e demais atores da educação [Pereira et al. 2007 apud Vasconcelos et al. 2020 p. 15550].

Alguns elementos essenciais caracterizam os AVAs, como: sistema de comunicação e interação entre os indivíduos; disponibilidade de ferramentas; sequência de ações relacionadas a determinados conteúdos e espaço na internet onde todos esses processos ocorrem.

"Tais ambientes devem conjugar aprendizagem colaborativa e cooperativa, interatividade e domínio de ferramentas digitais e/ou on-line" [Silva e Ramos 2011, p. 95].

Assim, é importante que nessas plataformas ocorra também uma mudança no papel dos professores e responsabilidades dos alunos. Segundo Vasconcelos et al. [2020]:

"Os ambientes presenciais de aprendizagem se diferem dos AVAs no que tange a presença física do professor, que é tido como detentor do conhecimento, enquanto os alunos adotam uma posição mais passiva, de assimilação dos conteúdos abordados em um período de tempo estipulado para aulas. Já nos ambientes virtuais o professor é o mediador do conhecimento, enquanto que os alunos estabelecem uma posição mais ativa, organizando suas atividades, realizando autoestudo e interagindo de forma assíncrona e síncrona" [Vasconcelos et al. 2020 p. 15.551].

O ensino a distância em AVAs também pode contribuir para a construção de espaços mais confortáveis para o desenvolvimento desse aprendizado pois atuam com um modelo mais flexível de formação, permitindo o acesso de acordo com a disponibilidade de cada aluno, além de não possuir limitação de tempo da interação entre tutores e educandos,

permitindo assim uma dinâmica mais cooperativa e dialógica, considerada um dos pontos positivos do ensino a distância por Kenski [2013]:

 $\_$  ,  $\_$  ,  $\_$  ,  $\_$  ,  $\_$  ,  $\_$  ,  $\_$  ,  $\_$  ,  $\_$  ,  $\_$  ,  $\_$  ,  $\_$  ,  $\_$  ,  $\_$  ,  $\_$  ,  $\_$  ,  $\_$  ,  $\_$  ,  $\_$  ,  $\_$  ,  $\_$  ,  $\_$  ,  $\_$  ,  $\_$  ,  $\_$  ,  $\_$  ,  $\_$  ,  $\_$  ,  $\_$  ,  $\_$  ,  $\_$  ,  $\_$  ,  $\_$  ,  $\_$  ,  $\_$  ,  $\_$  ,  $\_$  ,

"Todos os que vão elaborar cursos nas redes digitais devem ter consciência de que professores e alunos são seres sociais e que aprendem melhor em um sistema cooperativo, baseado em trocas de informações e opiniões e no trabalho coletivo. Nessa forma mais avançada de ensino interativo, mediado pelas tecnologias digitais, a participação intensa de todos é indispensável" [Kenski 2013 p.182].

Um dos AVAs mais conhecido é o Moodle, software livre que permite várias alterações em seu layout e disponibiliza várias ferramentas como blog, fórum, biblioteca, wiki, mural de aviso, calendário, emblemas (elemento de gamificação) e diversos modos de entrega de tarefas, todos com aspectos passíveis de algumas modificações para adequação às intenções particulares de cada turma. O Moodle possui um ambiente com atributos voltados para o diálogo e centralização de gestão do sistema nos participantes do processo educativo [Vasconcelos et al. 2020]. É necessário dedicar um tempo para experimentar e testar os recursos disponíveis e descobrir as inúmeras possibilidades desse AVA.

O AVA escolhido para acomodar o curso deste estudo foi o Google Sala de Aula, plataforma gratuita cujo ingresso é autorizado a partir de uma conta de e-mail Google. O acesso é facilitado por não exigir nenhuma instalação complexa de software. Apesar de não possuir tantas opções de alteração como o Moodle, seu design é mais simplificado e o layout é próximo a outros serviços familiares aos docentes, como o Gmail e Drive, além de admitir a integração entre estes e demais funcionalidades do Google. Sua navegação é mais fluida, com abas bem demarcadas e emprego de ícones visuais, propiciando a identificação de uma atividade ou função da página, facilitando o uso para aqueles com pouco habilidade no uso de tecnologias digitais. Também possui um aplicativo para celular com uma experiência de usuário mais agradável e com mais possibilidades de navegação (Figura 1).

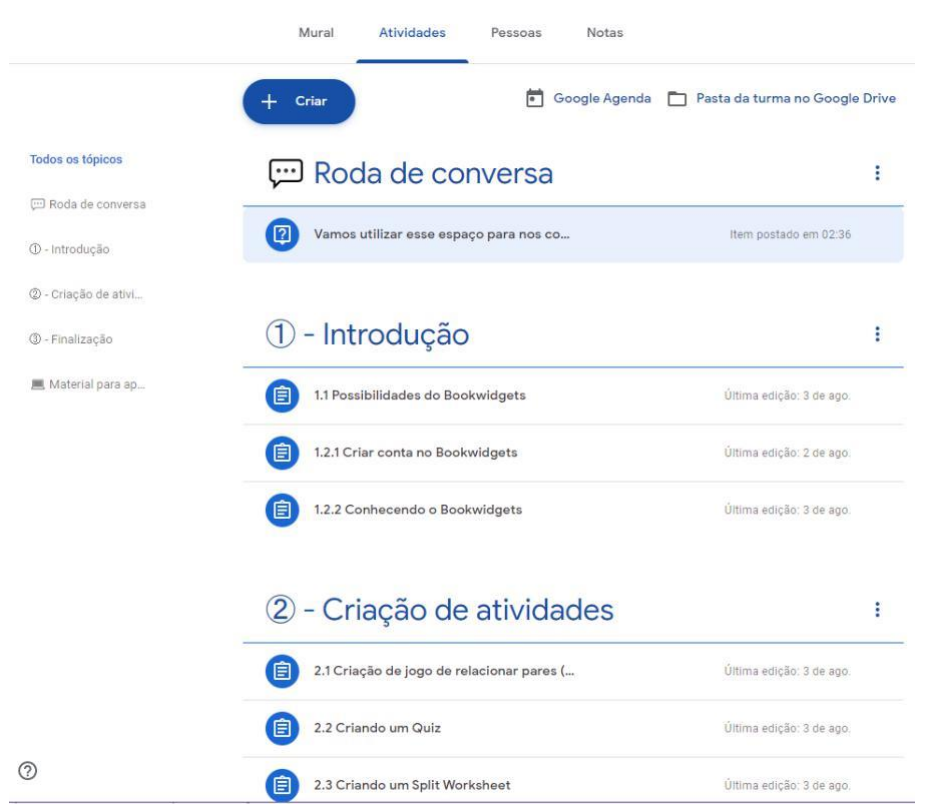

 $\_$  ,  $\_$  ,  $\_$  ,  $\_$  ,  $\_$  ,  $\_$  ,  $\_$  ,  $\_$  ,  $\_$  ,  $\_$  ,  $\_$  ,  $\_$  ,  $\_$  ,  $\_$  ,  $\_$  ,  $\_$  ,  $\_$  ,  $\_$  ,  $\_$  ,  $\_$  ,  $\_$  ,  $\_$  ,  $\_$  ,  $\_$  ,  $\_$  ,  $\_$  ,  $\_$  ,  $\_$  ,  $\_$  ,  $\_$  ,  $\_$  ,  $\_$  ,  $\_$  ,  $\_$  ,  $\_$  ,  $\_$  ,  $\_$  ,

**Figura 1. Screenshot da aba de atividades do curso "Criando atividades com**  *Bookwidgets***"**

#### **2.3. Modelo ADDIE**

O design instrucional é uma forma de planejamento de curso, definido através de alguns procedimentos para identificação do público, estabelecimento de objetivos, metodologias e princípios para criação dos materiais educativos, entre outros, resultando em processo mais sistemático e coerente [ENAP 2015]. O modelo ADDIE é um dos métodos disponíveis para criação de cursos e sua estrutura mais genérica pode ser aplicada em uma variedade de áreas [Peterson 2003].

A sigla ADDIE é composta pelas palavras em inglês *Analysis* (análise), *Design*, *Development* (desenvolvimento), *Implementation* (implementação) e *Evaluation* (avaliação), que representam as etapas do processo de desenvolvimento do curso [Peterson 2003].

Segundo a orientação de desenho de cursos da Escola Nacional de Administração Pública - ENAP [2015], o procedimento é formado pelas seguintes fases:

1) **Análise:** Correspondente à identificação do público alvo, análise dos objetivos que procuram alcançar no curso, diagnóstico dos conhecimentos e habilidades prévias dos alunos e delimitação do problema a ser solucionado.

2) *Design***:** Compreende a definição de estratégias pedagógicas que serão utilizadas para alcançar os objetivos e solucionar o problema encontrado na etapa de análise, organização das ações instrucionais e seleção de materiais, mídias e formatos mais adequados para apresentação dos conteúdos.

3) **Desenvolvimento:** É uma fase de transição do planejamento para a construção. Abarca a seleção e produção de materiais, conteúdos, mídias e formatos para atender os dados obtidos nas duas primeiras etapas. Também inclui revisão dos objetos produzidos, formação dos docentes/tutores e estruturação do currículo.

 $\_$  ,  $\_$  ,  $\_$  ,  $\_$  ,  $\_$  ,  $\_$  ,  $\_$  ,  $\_$  ,  $\_$  ,  $\_$  ,  $\_$  ,  $\_$  ,  $\_$  ,  $\_$  ,  $\_$  ,  $\_$  ,  $\_$  ,  $\_$  ,  $\_$  ,  $\_$  ,  $\_$  ,  $\_$  ,  $\_$  ,  $\_$  ,  $\_$  ,  $\_$  ,  $\_$  ,  $\_$  ,  $\_$  ,  $\_$  ,  $\_$  ,  $\_$  ,  $\_$  ,  $\_$  ,  $\_$  ,  $\_$  ,  $\_$  ,

4) **Implementação:** Envolve a concretização de todos os elementos levantados nas fases anteriores. Aqui o papel do designer/instrutor deve muito mais ativo do que passivo, envolvendo-se na observação dos processos de execução do planejamento, provendo a estrutura necessária, revisando os materiais e fazendo as alterações necessárias para garantir a efetivação do curso.

5) **Avaliação:** Pode ser realizada também nas etapas de desenvolvimento e implementação. Ela é essencial no processo pois permite a revisão e readequação do planejamento, além de oferecer reflexões sobre a efetividade, alcance dos objetivos de aprendizagem e resolução dos problemas determinados pela fase de análise.

O modelo ADDIE pode ajudar na estruturação de cursos mais adequados para a formação dos professores, pois considera ouvir seus participantes, analisando a situação, delimitando os objetivos e procurando soluções para problemas apontados. Assim, enxergando os docentes como seres sociais, é possível construir programas que disponibilizam espaços mais amigáveis para domínio das tecnologias digitais.

# **3. Trabalhos Relacionados**

Foram escolhidos artigos pesquisados nas bases de dados da Revista Brasileira de Informática na Educação (RBIE) e Google Acadêmico, por meio das palavraschave "formação de professores", "desafios", "ensino a distância" e "tecnologias digitais". Tais obras relacionam-se com o tema aqui abordado, apresentando os desafios encontrados na formação de professores sobre uso de tecnologias digitais, as experiências positivas, mudanças necessárias em políticas públicas e conscientização das especificidades da linguagem e cultura digital.

O trabalho de Guterres e Silveira [2017] procurou identificar dificuldades em centros universitários de diversos locais do Brasil que atuam com produção de objetos de aprendizagem em parceria com professores. Foi escolhida a pesquisa qualitativa através da metodologia de pesquisa *Grounded Theory*, onde o foco é a análise da perspectiva dos sujeitos. O artigo enumera problemas relacionados ao processo de produção de objetos de aprendizagem, como falta de dedicação integral do professor e pouca familiaridade

com os conceitos, processos de produção e tecnologias dos objetos de aprendizagem. Ainda há a pretensão de continuar a análise em centros mais novos e com pouca experiência para expansão do panorama sobre a área. O estudo ajudou a verificar alguns pontos de semelhança na observação das dificuldades apresentadas pelos professores no contato com tecnologias digitais, porém não contribuiu com apresentação de formas de solucionar os problemas.

Couto e Rezende [2013] provocam um reflexão sobre as políticas públicas de inclusão de TDIC nas aulas e a visão crítica de professores em relação à formação na área. O estudo oferece um panorama histórico de implantação de curso de formação "Mídias na educação" e realiza uma análise comparativa entre discursos institucionais e relatos dos professores. A fala das instituições geralmente relaciona a crise na educação ao despreparo dos professores em relação ao uso de TDIC na sala de aula, atribuindo aos docentes uma figura de obstáculo e ao mesmo tempo apoiando em seus ombros a solução de todos os desafios da área. Os relatos que compõem o estudo são dos professores que efetivamente realizaram o curso e revelaram os desafios e falhas presentes nele, como divergências nos princípios (divulgaram uma formação baseada na coautoria mas mostrando atividades com enfoque instrumental), além de esclarecerem as dificuldades de uso de TDIC no contexto escolar, como falta de estrutura e tempo de planejamento e também abordaram os acertos, como o despertar de novos olhares e possibilidades e ampliação da fundamentação teórica sobre o tema [Couto e Rezende 2013].

 $\_$  ,  $\_$  ,  $\_$  ,  $\_$  ,  $\_$  ,  $\_$  ,  $\_$  ,  $\_$  ,  $\_$  ,  $\_$  ,  $\_$  ,  $\_$  ,  $\_$  ,  $\_$  ,  $\_$  ,  $\_$  ,  $\_$  ,  $\_$  ,  $\_$  ,  $\_$  ,  $\_$  ,  $\_$  ,  $\_$  ,  $\_$  ,  $\_$  ,  $\_$  ,  $\_$  ,  $\_$  ,  $\_$  ,  $\_$  ,  $\_$  ,  $\_$  ,  $\_$  ,  $\_$  ,  $\_$  ,  $\_$  ,  $\_$  ,

O artigo de Mattos e Mattos [2019] analisa estudos sobre a formação de professores de matemática para inclusão de TDIC nas aulas, sob a Teoria Histórica Cultural, apresentando autores que são referências no assunto e abordando alguns desafios que surgem na prática docente. O trabalho ainda elenca os principais desafios na formação de professores de matemática para utilização de recursos digitais (apesar do foco na área da matemática, a análise pode ser utilizada em outras disciplinas):

Indispensabilidade de estudos para auxiliar os professores no processo de escolha e assimilação de tecnologias digitais;

- Disponibilidade de novas tecnologias para experimentação;
- Receptibilidade dos professores na adoção das TDIC;
- Conscientização da importância do planejamento para uso dos recurso digitais;
- Adaptação do currículo para contemplar a utilização de TDIC na prática docente;
- Implementação de políticas públicas que favoreçam a formação
- continuada dos professores;

● Apoio das instituições em relação a formação continuada e adaptação da estrutura e do currículo para as tecnologias digitais.

As observações do estudo auxiliaram a compreensão das dificuldades no processo de adoção das TDIC pelos professores, além das autoras suscitarem um caminho para contornar esses obstáculos por meio da flexibilização das tecnologias para atender as demandas dos docentes e mudança da atitude dos participantes, de modo a adotarem uma postura mais receptiva em relação às TDIC.

Cunha [2010] oferece uma visão sobre formação de professores mais focada na questão da leitura dessa linguagem digital e permite ponderar sobre a importância da cultura digital e transformação da visão a partir dos símbolos e signos relacionados a novas tecnologias. O texto aborda a formação de professores em TDIC observando os aspectos

da cultura digital (comunicação metalinguística integrando expressões escritas, orais e audiovisuais) como parte essencial dessa construção de saberes para que o professor esteja preparado também para formar alunos críticos digitais. Cunha [2010] explica que não basta oferecer ao professor todos os equipamentos e estruturas necessários, sendo essencial uma formação que conscientize os professores diante da leitura e interpretação desses códigos culturais específicos para apropriarem-se desses aspectos e conseguir construir uma prática docente baseada em uma educação questionadora, de caráter exploratório para transpor limites e descobrir novos paradigmas [Cunha 2010].

 $\_$  ,  $\_$  ,  $\_$  ,  $\_$  ,  $\_$  ,  $\_$  ,  $\_$  ,  $\_$  ,  $\_$  ,  $\_$  ,  $\_$  ,  $\_$  ,  $\_$  ,  $\_$  ,  $\_$  ,  $\_$  ,  $\_$  ,  $\_$  ,  $\_$  ,  $\_$  ,  $\_$  ,  $\_$  ,  $\_$  ,  $\_$  ,  $\_$  ,  $\_$  ,  $\_$  ,  $\_$  ,  $\_$  ,  $\_$  ,  $\_$  ,  $\_$  ,  $\_$  ,  $\_$  ,  $\_$  ,  $\_$  ,  $\_$  ,

A Tabela 1 apresenta os principais pontos positivos e negativos de cada artigo apresentado anteriormente.

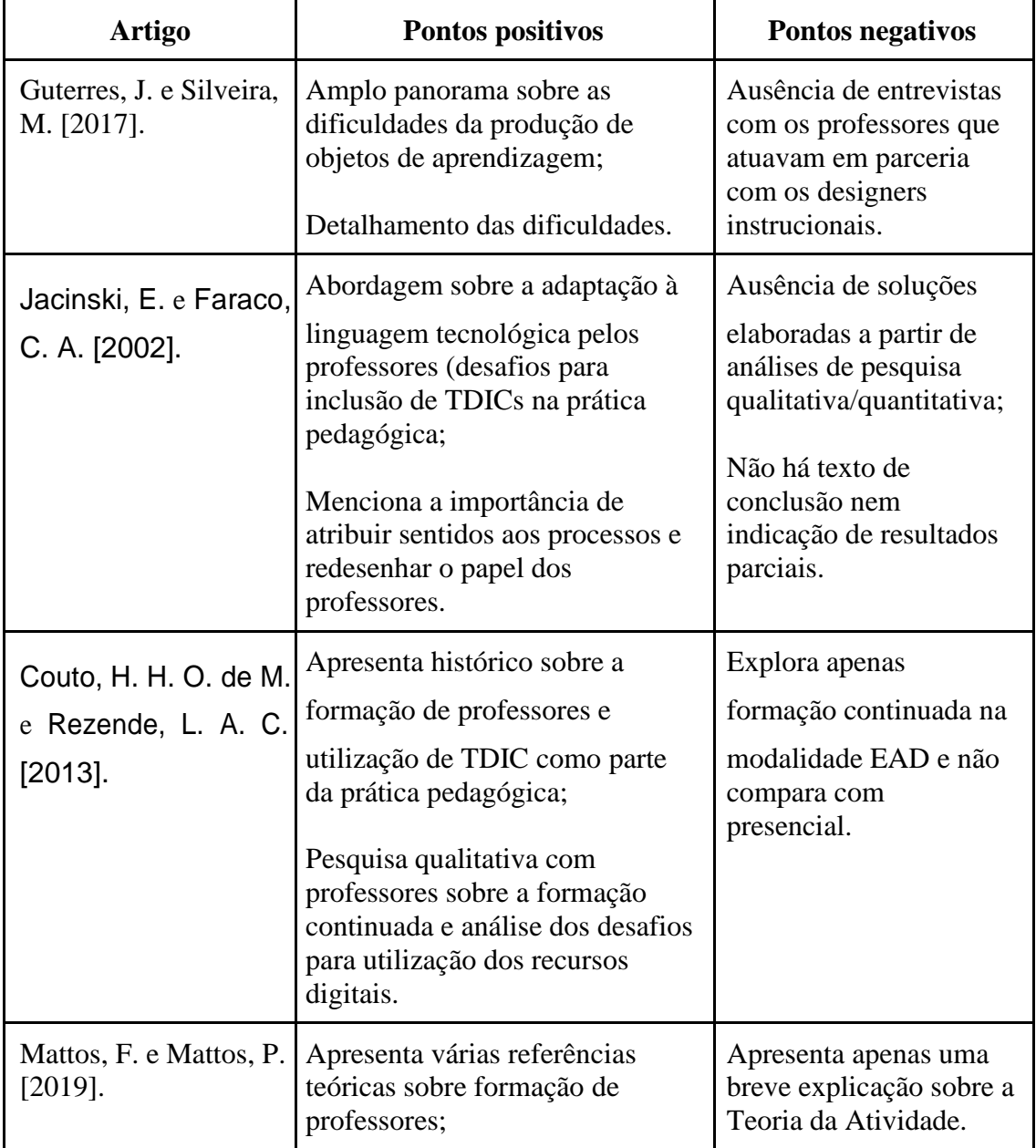

#### **Tabela 1. Destaques dos pontos positivos e negativos de cada artigo**

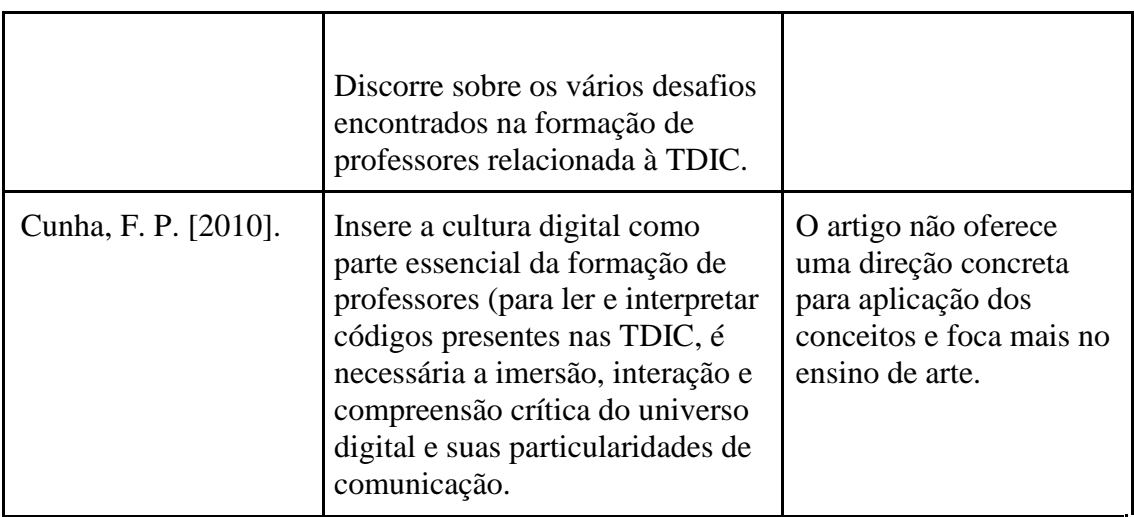

 $\_$  ,  $\_$  ,  $\_$  ,  $\_$  ,  $\_$  ,  $\_$  ,  $\_$  ,  $\_$  ,  $\_$  ,  $\_$  ,  $\_$  ,  $\_$  ,  $\_$  ,  $\_$  ,  $\_$  ,  $\_$  ,  $\_$  ,  $\_$  ,  $\_$  ,  $\_$  ,  $\_$  ,  $\_$  ,  $\_$  ,  $\_$  ,  $\_$  ,  $\_$  ,  $\_$  ,  $\_$  ,  $\_$  ,  $\_$  ,  $\_$  ,  $\_$  ,  $\_$  ,  $\_$  ,  $\_$  ,  $\_$  ,  $\_$  ,

## **4. Metodologia**

Os trabalhos relacionados foram utilizados como pesquisa bibliográfica para formar uma compreensão inicial da formação de professores no uso de tecnologias digitais, permitindo a ampliação das informações sobre a questão e concatenando os acontecimentos observados no estudo para direcionamento da investigação.

Assim, a partir dessas informações, foi realizada a escolha de criação de um curso a distância para aplicação de metodologias que ajudassem a encontrar elementos da modalidade EaD que pudessem auxiliar na transposição dos desafios encontrados na vivência da formação presencial.

"A área de Informática na Educação é uma área de pesquisa aplicada, visto que não geramos conhecimentos de base nem sobre seres humanos (Psicologia Cognitiva e afins), nem sobre a Computação. Por outro lado, necessitamos dos conhecimentos, métodos e

teorias de ambas para construir novos conhecimentos sobre a relação entre sistemas e sujeitos" [Gomes e Gomes 2020 p. 19-20].

 $\_$  ,  $\_$  ,  $\_$  ,  $\_$  ,  $\_$  ,  $\_$  ,  $\_$  ,  $\_$  ,  $\_$  ,  $\_$  ,  $\_$  ,  $\_$  ,  $\_$  ,  $\_$  ,  $\_$  ,  $\_$  ,  $\_$  ,  $\_$  ,  $\_$  ,  $\_$  ,  $\_$  ,  $\_$  ,  $\_$  ,  $\_$  ,  $\_$  ,  $\_$  ,  $\_$  ,  $\_$  ,  $\_$  ,  $\_$  ,  $\_$  ,  $\_$  ,  $\_$  ,  $\_$  ,  $\_$  ,  $\_$  ,  $\_$  ,

O modelo ADDIE de design instrucional então foi definido para estruturação do curso devido aos procedimentos bem sistemáticos, permitindo uma análise mais detalhada a cada etapa [Peterson 2003 p. 227].

### **4.1. Concepção do curso a partir do modelo ADDIE**

A jornada de trabalho nas escolas integrais da Prefeitura de Campinas possui em sua composição quatro horas-aulas de Trabalho Docente de Formação (TDF), voltada para a qualificação da ação pedagógica. Devido a divergências na contratação de formadores externos, a equipe da Escola Municipal de Ensino Fundamental e Educação Integral (EMEFEI) Raul Pila optou pela criação de grupos de estudo que seriam conduzidos pelos próprios docentes. Assim, no ano de 2019, foi estabelecido o grupo de "Tecnologias Digitais de Informação e Comunicação (TDIC) aplicadas à educação", com o intuito de utilizar os espaços e tempos da escola para estimular o letramento digital dos professores e explorar os recursos disponíveis na instituição, instigando descobertas e inovações na prática docente. O grupo de estudos presencial em 2019 era composto por vinte professores, sendo duas eleitas como orientadoras. Os docentes possuíam variadas formações acadêmicas, e diversos níveis de habilidades e conhecimentos em tecnologia. Uma das tecnologias digitais apresentada foi a ferramenta *Bookwidgets.*

Com o intuito de criar um curso EaD autodirigido com foco na tecnologia disponibilizada pelo *Bookwidgets* e procurar transpor os desafios encontrados na experiência da formação presencial citada, na fase de análise foram considerados os seguintes problemas: tempo limitado para interações e aproximação com orientadoras (fazer perguntas, sanar dúvidas, resolver problemas do equipamento, etc.), desinteresse causado pela dificuldade de acompanhamento do conteúdo apresentado e escassez de materiais sobre a ferramenta citada. Os objetivos pretendidos para o curso são apresentar o *Bookwidgets* e estimular a criação de atividades interativas.

Devido a ausência de um estudo que reúna as preferências educacionais relacionadas à tecnologias digitais direcionadas à formação continuada de professores, foi elaborado um questionário para auxiliar na execução dessa pesquisa. O questionário foi divulgado amplamente em redes sociais e pelo aplicativo *Whatsapp* no período de junho e julho de 2020, obtendo 227 respostas. A partir desses dados foi possível concluir que 76,5% dos entrevistados preferem atividades com videoaula, seguido por 64,6% de preferência pela sala de aula virtual (atividades síncronas através de transmissão ao vivo) e o terceiro recurso mais assinalado foram páginas com conteúdos mais curtos e objetivos (Figura 2).

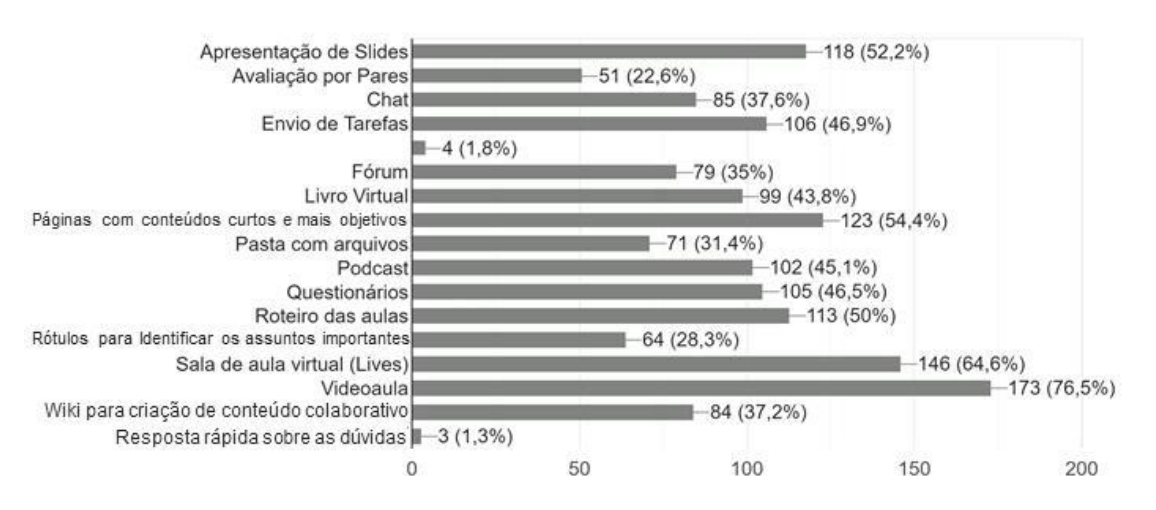

 $\_$  ,  $\_$  ,  $\_$  ,  $\_$  ,  $\_$  ,  $\_$  ,  $\_$  ,  $\_$  ,  $\_$  ,  $\_$  ,  $\_$  ,  $\_$  ,  $\_$  ,  $\_$  ,  $\_$  ,  $\_$  ,  $\_$  ,  $\_$  ,  $\_$  ,  $\_$  ,  $\_$  ,  $\_$  ,  $\_$  ,  $\_$  ,  $\_$  ,  $\_$  ,  $\_$  ,  $\_$  ,  $\_$  ,  $\_$  ,  $\_$  ,  $\_$  ,  $\_$  ,  $\_$  ,  $\_$  ,  $\_$  ,  $\_$  ,

**Figura 2. Gráfico com as respostas mais assinaladas sobre a preferência de atividades**

Com os dados da fase de análise, foi possível planejar o desenho do curso, definindo que a plataforma para implementá-lo seria o Google Sala de Aula por possuir um design mais simples, sem necessidade de instalação de softwares para sua utilização e com navegação mais intuitiva. Os materiais do curso desenhado são compostos por videoaulas de curta duração e apresentações objetivas, separação por tópicos para fácil localização dos conteúdos e sem prazo de entrega definido, para que os professores conseguissem realizar dentro de sua disponibilidade.

Na fase de desenvolvimento foi estabelecido o conteúdo, organizando as atividades de cada tópico e avaliando a estrutura da proposta a partir da Taxonomia de Bloom revisada, exposta no artigo de Silva e Martins [2014], onde ganha características bidimensionais relacionadas a aspectos do desenvolvimento cognitivo, competência e habilidade, permitindo uma observação ampliada do processo de aprendizagem (Tabela 2). O curso adquire então a seguinte estrutura:

# **Curso Criando atividades interativas** com o Bookwidgets

# **INTRODUÇÃO**

 $\_$  ,  $\_$  ,  $\_$  ,  $\_$  ,  $\_$  ,  $\_$  ,  $\_$  ,  $\_$  ,  $\_$  ,  $\_$  ,  $\_$  ,  $\_$  ,  $\_$  ,  $\_$  ,  $\_$  ,  $\_$  ,  $\_$  ,  $\_$  ,  $\_$  ,  $\_$  ,  $\_$  ,  $\_$  ,  $\_$  ,  $\_$  ,  $\_$  ,  $\_$  ,  $\_$  ,  $\_$  ,  $\_$  ,  $\_$  ,  $\_$  ,  $\_$  ,  $\_$  ,  $\_$  ,  $\_$  ,  $\_$  ,  $\_$  ,

#### 1- Apresentar exemplos de atividades

Mostrar possibilidades de usos dos diferentes tipos de widgets que podem ser criados. Apontar elementos comuns à prática docente em sala de aula.

Recursos: Videoaula (2min.) e links de atividades criadas.

# 2a-Criar conta

Acompanhar a criação de conta no site e o tutorial obrigatório da ferramenta.

Recursos: Apresentação de elides

#### 2b - Apresentar layout geral da página

Indicar as funcões dos itens do menu, as ferramentas e modo de criação.

Recursos: Videoaula

 $(3 min.)$ 

# **DESENVOLVIMENTO DAS ATIVIDADES**

3a - Elementos de criação de um jogo de relacionar pares (pair matching)

Descrever os termos e funcões da área de criação da atividade.

Recurso: Videoaula (7 min.)

#### 3b - Criar seu próprio jogo

Aplicar as informações para criação de seu próprio jogo de pair matching.

Recurso: Envio de tarefa

4a - Elementos de criação de um quiz

Descrever os termos e funções da área de criação da atividade e explicar como é cada tipo de questão.

Recurso: Videoaulas (8 min. total)

4b - Criar o próprio quiz

Aplicar as informações para criação de seu próprio quiz com vários tipos de questões.

Recurso: Envio de tarefa

5a - Elementos de criação de um split worksheet

Apresentar o tipo de atividade, seu objetivo e características.

Recurso: Videoaula (4 min.)

#### 5b - Criar o próprio worksheet

Aplicar as informações para criação de seu próprio worksheet com vários tipos de auestões.

Recurso: Envio de tarefa

6- Compartilhamento

Apresentação de alguma atividade criada no Bookwidgets para apreciação dos pares.

Recurso: Envio de tarefa e comentários abertos

# **DESENVOLVIMENTO DAS ATIVIDADES**

#### 7 - Criação de uma atividade

Formular um objetivo, esquematizar questões a partir de um determinado tema. Utilizar as experiências e conhecimento adquirido para construir uma atividade nova.

Recurso: Envio de tarefa e comentários abertos

8- Avaliação

Apreciar as novas atividades criadas e avaliar o curso.

Recurso: Questionário e comentários abertos

#### **Figura 3. Imagem com a estrutura do curso dividida por tópicos**

Os conteúdos foram analisados a partir da tabela da Taxonomia de Bloom revisada para visualizar se todas as dimensões do conhecimento seriam contempladas a partir das atividades propostas.

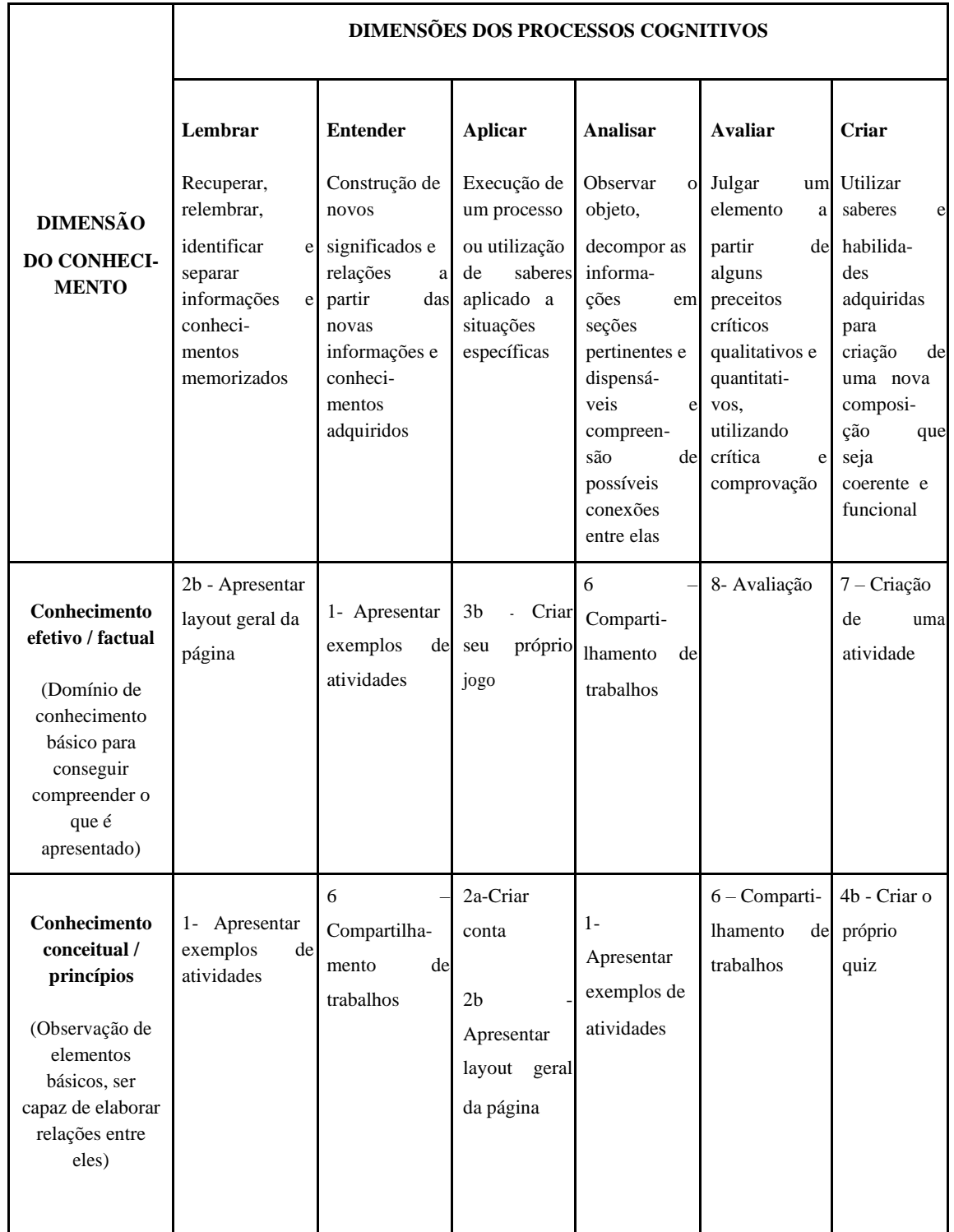

# **Tabela 2. Alocação das atividades a partir da estrutura da Taxonomia de Bloom Revisada**

 $\_$  ,  $\_$  ,  $\_$  ,  $\_$  ,  $\_$  ,  $\_$  ,  $\_$  ,  $\_$  ,  $\_$  ,  $\_$  ,  $\_$  ,  $\_$  ,  $\_$  ,  $\_$  ,  $\_$  ,  $\_$  ,  $\_$  ,  $\_$  ,  $\_$  ,  $\_$  ,  $\_$  ,  $\_$  ,  $\_$  ,  $\_$  ,  $\_$  ,  $\_$  ,  $\_$  ,  $\_$  ,  $\_$  ,  $\_$  ,  $\_$  ,  $\_$  ,  $\_$  ,  $\_$  ,  $\_$  ,  $\_$  ,  $\_$  ,

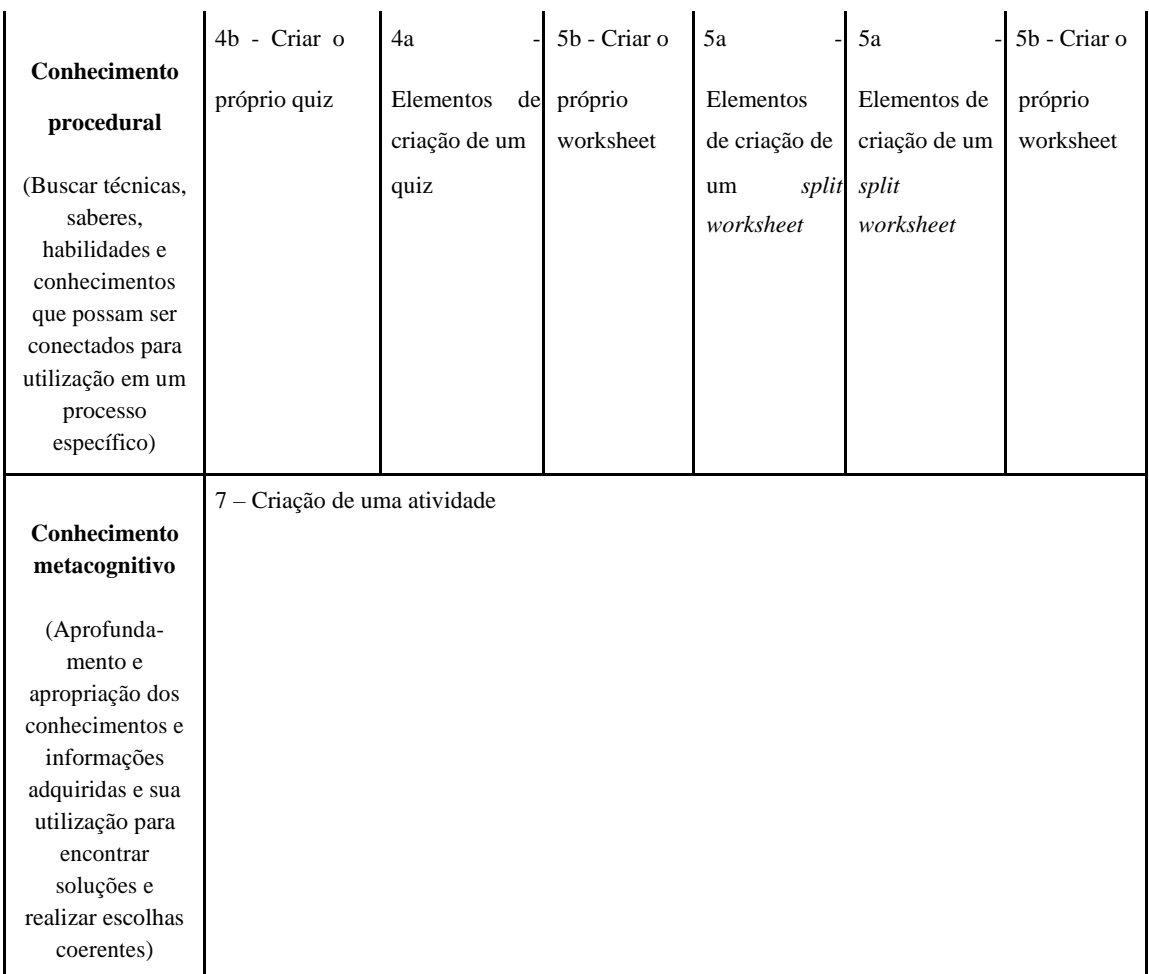

 $\_$  ,  $\_$  ,  $\_$  ,  $\_$  ,  $\_$  ,  $\_$  ,  $\_$  ,  $\_$  ,  $\_$  ,  $\_$  ,  $\_$  ,  $\_$  ,  $\_$  ,  $\_$  ,  $\_$  ,  $\_$  ,  $\_$  ,  $\_$  ,  $\_$  ,  $\_$  ,  $\_$  ,  $\_$  ,  $\_$  ,  $\_$  ,  $\_$  ,  $\_$  ,  $\_$  ,  $\_$  ,  $\_$  ,  $\_$  ,  $\_$  ,  $\_$  ,  $\_$  ,  $\_$  ,  $\_$  ,  $\_$  ,  $\_$  ,

A fase de implementação envolveu a criação de turma no AVA Google Sala de Aula, gravação e edição dos vídeos, criação das apresentações, organização dos tópicos e postagem das atividades e recursos na plataforma.

# **5. Avaliação**

Foi elaborado um instrumento de avaliação intitulado "Avaliação do curso - Criando atividades com *Bookwidgets*" com o objetivo de verificar quais elementos do curso mostravam-se mais adequados para um curso online de formação de professores. O questionário possuía questões sobre os aspectos educacionais (relevância do tema, objetivos propostos e alcançados, compreensão e adequação da linguagem, grau de exigência das atividades e desenvolvimento da autonomia do estudante), recursos didáticos (qualidade e quantidade dos materiais, organização dos tópicos, nível de interatividade disponível) e interface do Google Sala de Aula (navegação intuitiva e facilidade de encontrar atividades e materiais) [Faria 2010 p.72-73].

 $\_$  ,  $\_$  ,  $\_$  ,  $\_$  ,  $\_$  ,  $\_$  ,  $\_$  ,  $\_$  ,  $\_$  ,  $\_$  ,  $\_$  ,  $\_$  ,  $\_$  ,  $\_$  ,  $\_$  ,  $\_$  ,  $\_$  ,  $\_$  ,  $\_$  ,  $\_$  ,  $\_$  ,  $\_$  ,  $\_$  ,  $\_$  ,  $\_$  ,  $\_$  ,  $\_$  ,  $\_$  ,  $\_$  ,  $\_$  ,  $\_$  ,  $\_$  ,  $\_$  ,  $\_$  ,  $\_$  ,  $\_$  ,  $\_$  ,

O instrumento de avaliação foi criado com a ferramenta Google Formulários e divulgado em grupos de *whatsapp* composto por profissionais da educação. Para mensurar as respostas em relação à análise do curso pelo grau de concordância, foi utilizada a escala *Likert* contendo cinco pontos, sendo eles um item neutro, um parcialmente negativo, um negativo, um parcialmente positivo e um positivo [Junior e Costa 2014]. Responderam o questionário 6 professores, sendo 2 com título de graduação, 3 com pós-graduação e 1 com doutorado. A experiência na área de educação varia de 9 a 40 anos.

A etapa de avaliação ocorreu a partir de convite para ingresso na turma aos especialistas da área de educação. Eles foram orientados a vivenciar a organização do curso, disposição dos materiais e tópicos e em seguida convidados a responder o instrumento de avaliação com um questionário <sup>6</sup> sobre identificação de possíveis adequações que podem ser realizadas na estrutura do curso.

<sup>6</sup> Disponível no endereço https://forms.gle/xoqkpKa8QyQBwjnt5

# **6. Resultados e Discussão**

A leitura e análise dos elementos foi realizada a partir das seis respostas dos especialistas obtidas no instrumento de avaliação. As discussões foram realizadas a partir de cada tópico do questionário: aspectos educacionais, recursos didáticos e interface do Google Sala de Aula.

 $\_$  ,  $\_$  ,  $\_$  ,  $\_$  ,  $\_$  ,  $\_$  ,  $\_$  ,  $\_$  ,  $\_$  ,  $\_$  ,  $\_$  ,  $\_$  ,  $\_$  ,  $\_$  ,  $\_$  ,  $\_$  ,  $\_$  ,  $\_$  ,  $\_$  ,  $\_$  ,  $\_$  ,  $\_$  ,  $\_$  ,  $\_$  ,  $\_$  ,  $\_$  ,  $\_$  ,  $\_$  ,  $\_$  ,  $\_$  ,  $\_$  ,  $\_$  ,  $\_$  ,  $\_$  ,  $\_$  ,  $\_$  ,  $\_$  ,

A Tabela 3 mostra a quantidade de respostas na escala Likert em cada pergunta proposta:

**Tabela 3. Respostas obtidas pelo questionário sobre os Aspectos Educacionais do curso**

| Seção "Aspectos Educacionais"                                                                                                    |                                                |                |   |  |  |  |
|----------------------------------------------------------------------------------------------------|------------------------------------------------|----------------|---|--|--|--|
| <b>Perguntas</b>                                                                                                    | <b>Número de Respostas</b><br>na escala Likert |                |   |  |  |  |
|                                                                                                    | 1a3                                            | $\overline{4}$ | 5 |  |  |  |
| Sobre a relevância do tema do curso para formação continuada de<br>professores, você considera:<br>(Sendo 1 "Irrelevante" e 5 "Pertinente")                                                                                                  | $\Omega$                                       | $\Omega$       | 6 |  |  |  |
| O curso conseguiu atingir o objetivo de apresentar uma ferramenta para<br>criação de atividades interativas que professores consigam utilizar no<br>ensino remoto?<br>(Sendo 1 "Parcialmente" e 5 "Totalmente")                              | $\overline{0}$                                 | $\Omega$       | 6 |  |  |  |
| Sobre compreensão das atividades e enunciados, você classifica como:<br>(Sendo 1 "Confuso" e 5 "Claro")                                                                                                    | $\Omega$                                       | $\Omega$       | 6 |  |  |  |
| A linguagem utilizada nas atividades, vídeo aulas e tutoriais pode ser<br>considerada:<br>(Sendo 1 "Confusa/Inadequada" e 5 "Clara/Adequada")                                                                                                | $\Omega$                                       | $\Omega$       | 6 |  |  |  |
| Conseguiu utilizar conhecimentos prévios na compreensão dos tutoriais e<br>nas atividades propostas do curso:<br>(Sendo 1 "Pouco" e 5 "Muito")                                                                                               | $\Omega$                                       | $\mathbf{1}$   | 5 |  |  |  |
| As atividades propostas (assistir às vídeo aulas, acessar tutoriais, criar as<br>atividades com o Bookwidgets, compartilhar e analisar as produções)<br>podem ser consideradas:<br>(Sendo 1 "Incoerentes" e 5 "Coerentes")                   | $\Omega$                                       | $\Omega$       | 6 |  |  |  |
| Sobre o grau de exigência das atividades propostas (assistir às vídeo aulas,<br>acessar tutoriais, criar as atividades com o Bookwidgets, compartilhar e<br>analisar as produções), você considera:<br>(Sendo 1 "Inadequado" e 5 "Adequado") | $\Omega$                                       | $\Omega$       | 6 |  |  |  |
| A quantidade de atividades propostas pode ser considerada:<br>(Sendo 1 "Inadequado" e 5 "Adequado")                                                                                                    | $\Omega$                                       | 1              | 5 |  |  |  |
| O ambiente do curso é adequado para favorecer a autonomia de                                                                                                    | $\mathbf{0}$                                   | $\Omega$       | 6 |  |  |  |

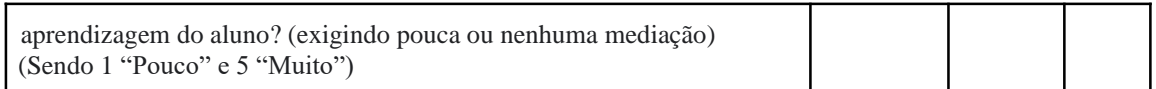

\_\_\_\_\_\_\_\_\_\_\_\_\_\_\_\_\_\_\_\_\_\_\_\_\_\_\_\_\_\_\_\_\_\_\_\_\_\_\_\_\_\_\_\_\_\_\_\_\_\_\_\_\_\_\_\_\_\_\_\_\_\_\_\_\_\_\_\_\_\_\_\_\_\_\_\_\_\_\_\_\_\_\_\_\_\_\_\_\_\_\_\_\_\_

Sobre os aspectos educacionais, a maioria das respostas foi positiva em relação aos itens. Observa-se que nas questões de utilização de conhecimentos prévios para compreensão das atividades e adequação das atividades existem retornos no grau parcialmente positivo, indicando que as atividades podem trazer mais elementos buscando estimular a lembrança e o uso das informações memorizadas previamente.

As possibilidades que a ferramenta *Bookwidgets* oferece para utilização na educação despertaram o interesse dos professores, que apontaram a pretensão de utilizá-la para complementar suas aulas. No tópico "Roda de conversa" uma professora indicou que está aplicando os conhecimentos adquiridos com sua turma: *"Quando entrei no seu curso realizei todas as atividades solicitadas já com o conteúdo para os meus alunos de 6º ano em Empreendedorismo. Eles adoraram e a cada aula eu preparo uma atividade curta para introduzir o assunto."*

Na seção sobre recursos didáticos (Tabela 4), aparece a única resposta parcialmente negativa sobre o nível de interatividade oferecido no curso. Sobre isso, o entrevistado comenta *"Assinalei 2 sobre a interatividade, pois o Google Sala de Aula não oferece a possibilidade de fórum e nem de anexar arquivos nos comentários para todos os alunos da turma verem, mas é algo específico do Google Sala de Aula e não um problema do curso".* O AVA realmente não oferece um formato de fórum mais complexo, mas podese usar a opção da atividade "pergunta" e orientar os alunos a responderem por texto e, caso necessário, anexar o link de um arquivo do Google Drive<sup>7</sup>.

#### **Tabela 4. Respostas obtidas pelo questionário sobre os recursos didáticos oferecidos no curso**

| Seção "Recursos didáticos"                                                                                                    |                                         |          |          |          |   |  |  |
|----------------------------------------------------------------------------------------------------|-----------------------------------------|----------|----------|----------|---|--|--|
| <b>Perguntas</b>                                                                                                    | Número de Respostas na<br>escala Likert |          |          |          |   |  |  |
|                                                                                                    | 1                                       | 2        | 3        | 4        |   |  |  |
| Sobre a divisão dos conteúdos (separação dos temas nos tópicos) dentro<br>do ambiente do Google Classroom, considera:<br>(Sendo "Inadequado" e 5 "Adequado") | $\Omega$                                | $\Omega$ | $\Omega$ | $\Omega$ | 6 |  |  |
| Sobre a organização dentro do Google Classroom, você considera o curso:<br>(Sendo 1 "Confuso" e 5 "Organizado")                                              | $\Omega$                                | $\Omega$ | $\Omega$ | $\Omega$ |   |  |  |
| Qual é o nível de interatividade (entre alunos e tutora) que o<br>curso/ambiente oferece?<br>(Sendo 1 "Pouco" e 5 "Muito")                                   | $\Omega$                                | 1        | $\Omega$ |          |   |  |  |
| Sobre o conteúdo dos recursos (vídeo aulas, tutoriais, materiais                                                                                             | $\Omega$                                | $\Omega$ | $\Omega$ |          | 5 |  |  |

<sup>7</sup> Serviço de armazenamento em nuvem.

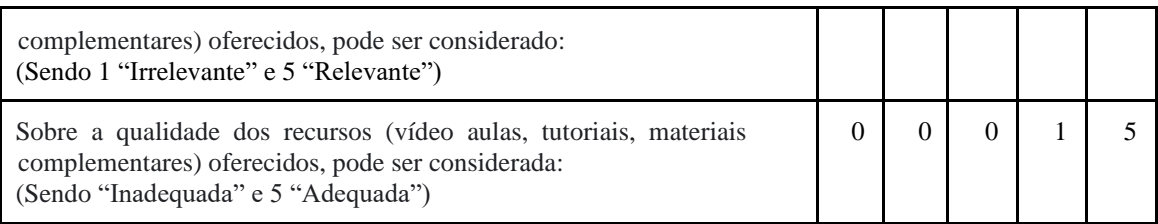

\_\_\_\_\_\_\_\_\_\_\_\_\_\_\_\_\_\_\_\_\_\_\_\_\_\_\_\_\_\_\_\_\_\_\_\_\_\_\_\_\_\_\_\_\_\_\_\_\_\_\_\_\_\_\_\_\_\_\_\_\_\_\_\_\_\_\_\_\_\_\_\_\_\_\_\_\_\_\_\_\_\_\_\_\_\_\_\_\_\_\_\_\_\_

Também aparecem duas respostas parcialmente positivas sobre o conteúdo e qualidade dos recursos oferecidos, revelando que tais itens podem ser melhorados. Segundo o comentário do tópico, faltou explorar mais questões relacionadas às licenças dos conteúdos: *"Gostaria de uma introdução falando mais da história do Bookwidgets e por que os autores o criaram. Uma visão das startups envolvidas e quem financiou. Se o conteúdo pode ser aberto ou não, etc. Isso possibilitaria saber o quanto poderíamos abrir ou não as nossas atividades autorais".* Comentário importante para reflexão sobre recursos educacionais abertos. O *Bookwidgets* possui uma opção de compartilhamento de atividades entre professores, para que seja possível partir de um conteúdo já criado e adaptá-lo à realidade da turma. Pode ser um tema a ser inserido futuramente.

O último tópico trata da interface do Google Sala de Aula, onde todas as respostas foram positivas, sugerindo que a escolha da plataforma agradou aos especialistas e mostrou-se adequada à proposta. As perguntas tratavam da facilidade de navegação no AVA, a influência do design na localização dos tópicos e acessibilidade dos materiais e conteúdos. O Google Sala de Aula talvez não seja o melhor ambiente para estimular interações mais complexas pois não permite a criação de fórum e comentários com anexo, mas uma das soluções possíveis é criar um fórum privado em outra plataforma e disponibilizar o link na turma. Apesar dessa falha, a interface do Google Sala de Aula foi considerada adequada por todos os especialistas, pois possui uma navegação mais fluida e permite uma organização por tópicos, elogiada em um dos comentários do questionário: *"A organização da estrutura da sala é uma das melhores que já observei."*

A partir dos retornos do questionário de avaliação, foi possível repensar alguns itens do curso, como a criação de um tópico "Roda de conversa", disponibilizando mais uma área para interatividade, apesar de não ser a solução ideal devido a características próprias da plataforma escolhida. Também serão revistos as videoaulas do tópico 2 pois um dos entrevistados relatou problemas de acesso ao conteúdo.

A avaliação dos especialistas sobre o curso indica que alguns desafios da formação presencial podem ser superados na modalidade a distância. A questão do limite de tempo para interação e dúvidas, por exemplo, pode ser contornada pelo contato no AVA onde, inclusive, as respostas a indagações ficam acessíveis para serem consultadas a qualquer momento. Outro elemento importante do AVA é sua interface e acessibilidade, permitindo maior autonomia na navegação e aprendizado pela utilização da plataforma, que possui estrutura semelhante a outros serviços disponíveis na internet. Tal fator pode contribuir na transformação de papel do docente ao oferecer um ambiente confortável para exploração.

# **7. Conclusão**

Os avanços da tecnologia e a diversidade de recursos digitais disponíveis nos AVAs podem ser utilizados para diminuir ou até mitigar os pontos negativos observados em um curso presencial.

 $\_$  ,  $\_$  ,  $\_$  ,  $\_$  ,  $\_$  ,  $\_$  ,  $\_$  ,  $\_$  ,  $\_$  ,  $\_$  ,  $\_$  ,  $\_$  ,  $\_$  ,  $\_$  ,  $\_$  ,  $\_$  ,  $\_$  ,  $\_$  ,  $\_$  ,  $\_$  ,  $\_$  ,  $\_$  ,  $\_$  ,  $\_$  ,  $\_$  ,  $\_$  ,  $\_$  ,  $\_$  ,  $\_$  ,  $\_$  ,  $\_$  ,  $\_$  ,  $\_$  ,  $\_$  ,  $\_$  ,  $\_$  ,  $\_$  ,

A leitura de obras relacionadas ao tema, referenciadas no tópico 3 - Trabalhos relacionados, permitiu ampliar a visão sobre os desafios da formação de professores a partir de outras experiências, aplicando esse conhecimento na elaboração do curso. Assim, a partir da utilização do modelo ADDIE, foi possível identificar algumas questões problemáticas da experiência relatada nesse estudo e partir desses pontos para estruturação de um curso que atendesse os objetivos do público-alvo (professores) e também pudesse propor soluções para as dificuldades observadas no curso presencial.

Foi realizada uma avaliação com 6 professores, mostrando impressões positivas sobre o curso elaborado, indicando que alguns elementos do ensino a distância no Google Sala de Aula podem ser utilizados para contornar algumas dificuldades percebidas na modalidade presencial, como autonomia de aprendizagem a partir de conteúdos disponibilizados em um ambiente organizado e de fácil navegação.

A pesquisa desenvolvida possui limitações no que diz respeito à construção de familiaridade e habilidades com as tecnologias digitais por ser um processo que demanda um tempo de acompanhamento mais extenso. A utilização "instintiva" das tecnologias e a transformação para uma nova lógica didática pode levar alguns anos de aprendizado e prática.

Formar professores que integrem apropriadamente tecnologias digitais nas aulas é um processo de insistência e paciência. Não pode-se ignorar também a necessidade de políticas públicas de formação adequadas para que os docentes não sejam apenas instrumentalizados e só reproduzam as práticas tradicionais através das TDIC. São investimentos necessários para que educadores sintam-se valorizados e motivados a empregar tempo e equipamentos nessa jornada, engajando-se na transformação para a nova lógica da sociedade da informação.

Para trabalhos futuros, um item essencial a ser incluído na criação de cursos a distância é o aspecto humano-social dos participantes. A limitação da interação pode causar desinteresse e levar a desistências. A construção de um ambiente com características de acolhimento, cooperativo e aberto ao diálogo pode trazer uma sensação de conforto e confiança aos docentes, permitindo que superem os desafios com mais facilidade, sabendo que não está sozinho nessa jornada de aprendizagem e transformação de paradigmas e papéis.

### **8. Referências**

Constancio, F. G., Nogueira, D. X. P. e Costa, J. P. C. L. C. (2016) Proposta de modelo ADDIE estendido com aplicação nos cursos autoinstrucionais mediados por tecnologias na Escola Nacional de Administração Pública. In *XIII EVIDOSOL e X CILTEC-Online*, 2016.

 $\_$  ,  $\_$  ,  $\_$  ,  $\_$  ,  $\_$  ,  $\_$  ,  $\_$  ,  $\_$  ,  $\_$  ,  $\_$  ,  $\_$  ,  $\_$  ,  $\_$  ,  $\_$  ,  $\_$  ,  $\_$  ,  $\_$  ,  $\_$  ,  $\_$  ,  $\_$  ,  $\_$  ,  $\_$  ,  $\_$  ,  $\_$  ,  $\_$  ,  $\_$  ,  $\_$  ,  $\_$  ,  $\_$  ,  $\_$  ,  $\_$  ,  $\_$  ,  $\_$  ,  $\_$  ,  $\_$  ,  $\_$  ,  $\_$  ,

Couto, H. H. O. de M. e Rezende, L. A. C. (2013) Mídias na Educação: discurso oficial nos discursos de professores egressos de um Programa de Formação Continuada. In *Revista Brasileira de Informática na Educação*, vol. 21, n. 03, p. 85-99. Recuperado de: https://www.brie.org/pub/index.php/rbie/article/view/2336/2460

Cunha, F. P. (2010) E-Arte/Educação Crítica. In Barbosa, A. M e Cunha, F. P. (Eds.), *Abordagem triangular no ensino das artes e culturas visuais*. São Paulo, Cortez Editora, p. 259-281.

ENAP (2015) Desenho de Cursos: introdução ao modelo ADDIE. ENAP - Escola Nacional de Administração Pública, Brasília, DF.

Faria, N. G. F. (2010) Fotografia digital de feridas: desenvolvimento e avaliação de curso online para enfermeiros. Dissertação para obtenção do título de Mestre em Ciências. Escola de Enfermagem - Universidade de São Paulo.

Gomes, A. S. e Gomes, C. R. A. (2020) Classificação dos Tipos de Pesquisa em Informática na Educação. In: Jaques, P. A.; Pimentel, M.; Siqueira; S.; Bittencourt, I. (Eds.) *Metodologia de Pesquisa Científica em Informática na Educação: Concepção de Pesquisa.* Recuperado em 03 de outubro de 2020 de Metodologia de Pesquisa em Informática na Educação, Porto Alegre. Website https://metodologia.ceie-br.org/livro-1/

Guterres, J. e Silveira, M. (2017) As principais dificuldades encontradas durante o processo de produção de objetos de aprendizagem. In *VI Congresso Brasileiro de Informática na Educação. Anais do XXVIII Simpósio Brasileiro de Informática na Educação*, p. 294-303. Recuperado de https://www.br-ie.org/pub/index.php/sbie/article/view/7558

INEP (2019) Indicadores educacionais. INEP - Instituto Nacional de Estudos e Pesquisas Educacionais Anísio Teixeira. Ministério da Educação. Recuperado de: http://portal.inep.gov.br/web/guest/indicadores-educacionais

Isotani, S., Bittencourt, I. I., Mizoguchi e R., Costa, E. (2009) Estado da arte em web semântica e web 2.0: potencialidades e tendências da nova geração de ambientes de ensino na internet. In *Revista Brasileira de informática na educação*, vol. 17, número 1, p. 30-42. Porto Alegre, RS.

Jacinski, E. e Faraco, C. A. (2002) Tecnologias na Educação: uma solução ou um problema pedagógico? In: *Revista Brasileira de Informática na Educação*, vol.10, n. 2, p. 49-56. Recuperado de: https://www.br-ie.org/pub/index.php/rbie/article/view/2221

Junior, S. D. S. e Costa, F. J. (2014) Mensuração e Escalas de Verificação: uma Análise Comparativa das Escalas de Likert e Phrase Completion. In XVII SemeAd - Seminários em Administração. Recuperado de: http://sistema.semead.com.br/17semead/resultado/trabalhosPDF/1012.pdf

Kenski, V. M. (2013) Tecnologias e ensino presencial e a distância. São Paulo, Editora Papirus.

Lopes, S. L., Almeida, F. e Ferreira, A. I. (2017). Ensino à distância: comparação entre Blended learning e ensino exclusivamente presencial numa escola de gestão portuguesa. In *Psicologia, Educação e Cultura*. 21 (2), 70-92.

Martins, J., Teles, A., Viana, D. Silva, F. J., Coutinho, L. e Teixeira, S. (2019) Avaliação do Google Sala de Aula como ferramenta de apoio ao processo de ensino-aprendizagem em um curso de licenciatura em ciências biológicas presencial. In *Revista Novas Tecnologias na Educação*, vol. 17, n. 3, p. 587-596

Mattos, F. e Mattos, P. (2019). Os desafios da formação de professores de matemática para o uso de tecnologias computacionais sob a teoria histórico-cultural. In *Revista Eletrônica da Educação*, vol. 2(1), p. 76-90. Recuperado de

http://revista.fundacaojau.edu.br:8078/journal/index.php/revista\_educacao/article/view/53

Menon, S. A. (2019) Designing online materials for blended learning: optimising on Bookwidgets. In *International Journal of Linguistics, Literature and Translation.* Recuperado em 14 de outubro de 2020 de ERIC Institute of Education Sciences, Estados Unidos. Website https://eric.ed.gov/?id=ED595058

 $\_$  ,  $\_$  ,  $\_$  ,  $\_$  ,  $\_$  ,  $\_$  ,  $\_$  ,  $\_$  ,  $\_$  ,  $\_$  ,  $\_$  ,  $\_$  ,  $\_$  ,  $\_$  ,  $\_$  ,  $\_$  ,  $\_$  ,  $\_$  ,  $\_$  ,  $\_$  ,  $\_$  ,  $\_$  ,  $\_$  ,  $\_$  ,  $\_$  ,  $\_$  ,  $\_$  ,  $\_$  ,  $\_$  ,  $\_$  ,  $\_$  ,  $\_$  ,  $\_$  ,  $\_$  ,  $\_$  ,  $\_$  ,  $\_$  ,

Mugnol, M. (2009) A educação a distância no Brasil: conceitos e fundamentos. In *Revista Diálogo Educacional*, vol. 09, n. 27, p. 335-349.

NIC.br - Núcleo de Informação e Coordenação do Ponto BR (2019) Pesquisa sobre o uso das tecnologias de informação e comunicação nas escolas brasileiras : TIC Educação 2019. Recuperado em 13 de dezembro

de 2020 de Comitê Gestor da Internet no Brasil, São Paulo. Website: https://cetic.br/media/docs/publicacoes/2/20201123090444/tic\_edu\_2019\_livro\_eletronico.pdf

Pera, L. P., Rocha, S. R. P. R. e Alvarenga, V. M. (2016) Formação/atuação docente e ensino de arte: visão dos professores de artes visuais a respeito das tecnologias contemporâneas. In *Educação, Artes e Inclusão,* vol. 12, n. 3, p. 183-201.

Peterson, C. (2003). Bringing ADDIE to life: instructional design at its best. In *Journal of Educational Multimedia and Hypermedia*, vol. 12 (3), p. 227-241. Association for the Advancement of Computing in Education (AACE), Waynesville, NC USA.

Silva, A. N., Santos, A. M. G., Cortez e E. A., Cordeiro, B. C. (2015) Limites e possibilidades do ensino à distância (EaD) na educação permanente em saúde: revisão integrativa. In *Ciência & Saúde Coletiva*, vol. 20 (4), p. 11.

Silva, G. J. e Ramos, W. (2011) O ambiente virtual de aprendizagem (AVA) como potencializador da autonomia do estudante: estudo de caso na UAB-UnB. In *Revista Iberoamericana de Evaluación Educativa*, v. 4, n. 2, p. 92-106.

Silva, V. A. e Martins, M. I. (2014) Análise de questões de física do Enem pela Taxonomia de Bloom revisada. In *Revista Ensaio*, vol. 16, n. 03, p. 189-202.

Vasconcelos, C. R. D., Jesus, A. L. P. e Santos, C. M. (2020) Ambiente virtual de aprendizagem (AVA) na educação a distância (EAD): um estudo sobre o moodle. In *Brazilian Journal of Development*, v. 6, n. 3, p.15545-15557.099-1107.